# <span id="page-0-0"></span>**Dell™ Internal PCIe PAL/SECAM/DVB-T Desktop TV-virittimen käyttöohje**

- 1 [Näin pääset alkuun Dell Internal PCIe PAL/SECAM/DVB](file:///C:/data/Acc/P121918/fi/UG/intro.htm)-T Desktop TV-virittimen kanssa
- l [Asetukset: Dell Internal PCIe PAL/SECAM/DVB-T Desktop TV-viritin](file:///C:/data/Acc/P121918/fi/UG/setup.htm)
- l [Viahaku](file:///C:/data/Acc/P121918/fi/UG/trouble.htm)
- l [Säädökset](file:///C:/data/Acc/P121918/fi/UG/regulate.htm)
- l [Turvallisuusohjeet](file:///C:/data/Acc/P121918/fi/UG/safety.htm)

# **Oikeudet tässä asiakirjassa olevien tietojen muutoksiin pidätetään ilman ilmoitusta.**

**© 2006 Dell Inc. Kaikki oikeudet pidätetään.**

Tavaramerkit, joita käytetty tässä tekstissä: Dell ja Dell Logo on rekisteröity Dell Inc.:n tavaramerkeiksi. Windows ja Windows XP ovat Microsoft Corporation:n rekisteröityjä tavaramerkkejä.

Muita tavaramerkkejä ja kauppanimiä saatetaan käyttää tässä asiakirjassa viittaamaan joko kohteiden merkkien ja nimien vaatimiseen tai niiden tuotteisiin.

## **Vientisäädökset**

Asiakas tunnustaa, että nämä Tuotteet, jotka voivat sisältää sekä teknologiaa että ohjelmistoa, ovat Yhdysvaltojen ("U.S.") tulli- ja vientivalvontalakien ja -<br>säädösten alaisia ja voivat olla myös sen maan tulli- ja vient

*Ensimmäinen julkaisu: Joulukuu 2006* 

## <span id="page-1-0"></span>[Takaisin Sisältö](file:///C:/data/Acc/P121918/fi/UG/index.htm)-sivulle

# **Näin pääset alkuun Dell™ Internal PCIe PAL/SECAM/DVB-T Desktop TV-virittimen kanssa**

- [Yleiskatsaus](#page-1-1)
- [Ominaisuudet](#page-1-2)
- **O** [Tekniset tiedot](#page-1-3)
- [Järjestelmävaatimus](#page-1-4)
- [Ohjeiden saaminen](#page-1-5)
- **O** [Takuutiedot](#page-1-6)
- <span id="page-1-1"></span>**Yleiskatsaus**

Dell Internal PCIe PAL/SECAM/DVB-T Desktop TV-viritin on PCI-E väylä-syötetty-viritin, joka on sertifioitu Microsoft® Media Center Edition 2005:lla.

# <span id="page-1-2"></span>**Ominaisuudet**

Dell Internal PCIe PAL/SECAM/DVB-T Desktop TV-virittimen ominaisuuksia ovat:

- l Väylä-syötetty suurinopeuksinen PCI-E MCE TV-viritin l Sisäänrakennettu laitteisto MPEG-2-kooderi
- 
- l Sertifioitu Microsoft Windows® Media Center Edition 2005:llä l Katso, tauko, takaisinsiirto, tallennus Live TV sisältäen aikasiirto-ominaisuuden
- 
- l Elektroninen ohjelmointiopas ennakkoon aikataulutettuun tallentamiseen l Tallennus ja TV-ohjelmien sekä videon poltto VCR:ltä tai videokamerasta

## <span id="page-1-3"></span>**Tekniset tiedot**

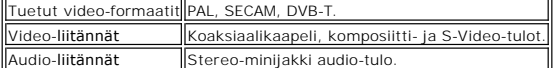

## <span id="page-1-4"></span>**Järjestelmävaatimus**

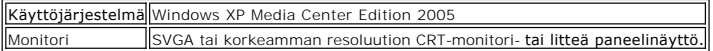

# <span id="page-1-5"></span>**Ohjeiden saaminen**

Jos tarvitset lisäohjeita tai tarvitset tietoja, jotka eivät sisälly tähän oppaaseen, vieraile osoitteessa [http://www.support.dell.com](http://www.support.dell.com/) or call 1-800-BUY-DELL.

## <span id="page-1-6"></span>**Takuutiedot**

Katso DELL-järjestelmän takuutietoja huolto- ja korjausvaihtoehtoja varten, jotka ovat saatavissa Dell Internal PCIe PAL/SECAM/DVB-T Desktop TV:llesi.

# <span id="page-2-0"></span>**Säädökset: Dell™ Internal PCIe PAL/SECAM/DVB-T Desktop TV-virittimen käyttöohje**

**O**[Yhteensopivuus](#page-2-1)

**O[MacroVision-ilmoitus](#page-2-2)** 

## <span id="page-2-1"></span>**Yhteensopivuus**

Sähkömagneettinen häiriö (EMI) on mikä tahansa signaali tai emissio, joka säteilee vapaassa tilassa tai johtuu pitkin virta- ja signaalijohtimia, joka vaarantaa radionavigoinnin toiminnan tai muuta turvallisuuspalvelua tai vakavasti heikentää, estää, tai toistuvasti häiritsee luvallista radioliikennepalvelua. Radioliikennepalvelut sisältävät, mutta eivät ole rajoittuneet kaupalliseen AM/FM-yleisradiolähetykseen, televisioon, matkapuhelinpalveluihin, tutkaan,<br>ilmaliikenneohjaukseen, henkilöhakulaitteisiin, ja henkilökohtaisin ti

Sähkömagneettinen yhteensopivuus (EMC) on elektroniikkalaitteiden nimikkeiden kyky toimia oikein yhdessä elektroniikkaympäristössä. Vaikka tämä tietokonejärjestelmä on suunniteltu ja määritetty olevan yhteensopiva säädösviraston EMI:n rajojen kanssa, ei olemassa takuuta, ettei häiriöitä esiinny<br>tietyssä asennuksessa. Jos tämä laitteisto ei aiheuta häiriöitä radiol rohkaistaan yrittämään korjata häiriö yhdellä tai useammalla seuraavista toimenpiteistä:

- l Suuntaa vastaanottoantenni uudelleen.<br>L. Sijoita tietokone uudelleen subteessa v
- Sijoita tietokone uudelleen suhteessa vastaanottimeen.
- l Siirrä tietokone pois vastaanottimen luota.
- l Liitä tietokone eri pistokkeeseen niin, että tietokone ja vastaanotin ovat eri haaran piireissä.

Ota tarvittaessa yhteys Dell:in teknisen tuen edustajaan tai kokeneeseen radio/televisio-teknikkoon lisäehdotuksia varten.

DellT-tuotteet on suunniteltu, testattu ja luokiteltu niiden aiottuun sähkömagneettiseen ympäristöön. Nämä sähkömagneettiset luokitukset viittaavat yleensä seuraaviin harmonisoituihin määrityksiin:

- l Luokka A on tyypillisesti liiketoimintaympäristöihin. Luokan B tuotteita voidaan käyttää myös Luokan A ympäristössä.
- l Luokka B on tyypillisesti asuinympäristöihin. Luoka A tuotteita ei tulisi käyttää Luokan B ympäristössä.

Informaatioteknologian laitteiden (ITE), sisältäen oheislaitteet, laajennuskortit, tulostimet, tulo/lähtö (I/O) -laittet, monitorit, jne., jotka on rakennettu sisään tai liitetty järjestelmään, jonka tulee sopia tietokonejärjestelmän sähkömagneettisen ympäristön luokituksen kanssa.

▼ Ilmoitus suojatuista signaalikaapeleista: Käytä vain suojattuja kaapeleita oheislaitteiden liittämiseen mistä tahansa DellT-laitteesta vähentämään<br>radioliikennepalvelujen häiriön mahdollisuutta. Suojattuja kaapeleita kä Rinnakkaistulostimille käytettävissä on DellT:ltä saatavissa oleva kaapeli. Jos pidät parempana, voit tilata kaapelin DellT:ltä World Wide Web:issä osoitteessa [www.dell.com.](http://www.dell.com/)

Dell on määrittänyt, että tämä tuote on Luokan B harmonisoitu tuote. Seuraavat osat tarjoavat maakohtaisen EMC/EMI- tai tuoteturvallisuustiedot.

## **CE-ilmoitus (Euroopan unioni)**

Tämä tuote on määritetty olevan yhdenmukainen direktiivin 73/23/ETY (Matalajännitedirektiivi), 89/336/ETY (EMC- direktiivi), ja Euroopan unionin täydennysten kanssa.

#### **Euroopan unioni, Luokka B**

Tämä Dell-laite on luokiteltu käytettäväksi tyypillisessä Luokan B asuinympäristössä.

A "Yhdenmukaisuusselvitys" on tehty edeltävien direktiivien ja standardien mukaan ja säilytetään osoitteessa Dell Inc. Products Europe BV, Limerick, Irlanti.

## <span id="page-2-2"></span>**MacroVision-ilmoitus**

Tämä tuote liittää copyright-suojausteknologian, joka on suojattu tiettyjen U.S. patenttien ja muiden aineettomien oikeuksien menetelmävaatimuksilla, jotka omistaa MacroVision Corporation ja muut oikeuksien omistajat. Tämän copyright-suojausteknologian käyttö täytyy olla MacroVision Corporation:in valtuuttamaa, ja se on tarkoitettu vain koti- ja muihin rajoitettuihin katselukäyttöihin, ellei MacroVision Corporation toisin valtuuta. Takaisin kääntäminen tai purkaminen on kiellettyä.

# <span id="page-3-0"></span>**Turvallisuusohjeet: Dell Internal PCIe PAL/SECAM/DVB-T Desktop TV-virittimen käyttöohje**

## **TÄRKEITÄ TURVALLISUUSOHJEITA**

- l **Lue Ohjeet** Kaikki turvallisuus- ja käyttöohjeet tulee lukea, kun TV-viritintäsi asennetaan ja käytetään, jotta autetaan varmistamaan oma
- henkilökohtainen turvallisuutesi ja suojaamaan tuotteesi mahdolliselta vauriolta. l **Säilytä Ohjeet** Turvallisuus- ja käyttöohjeet tulee säilyttää tulevaa tarvetta varten.
- 
- ı **Huomioi Varoituks**et Kaikki tuotteessa olevat varoitukset ja käyttöohjeet tulee huomioida.<br>ı **Maadoitus** Jatkettua suojausta varten sähköiskun ja tulipalon vaaraa vastaan nämä varusteet tulee asentaa vain tuott on varustettu kolmijohtimisella maadoituspistokkeella, pistokkeella jossa on kolmas (maadoitus) nasta. Tämä pistoke sopii vain maadoitustyyppiseen
- pistorasiaan. Tämä on turvallisuusominaisuus. Jos et pysty laittamaan pistoketta pistorasiaan, ota yhteys sähkömieheen vanhanmallisen pistorasian<br>ISalamiseksi. Älä tee tyhjäksi maadoitustyyppisen pistokkeen turvallisuustar sähköjohdon syöksyaalloista johtuvan vahingon tuotteelle.
- l Älä milloinkaan laita mitään metallista esinettä TV-virittimen reikiin. Jos teet näin, voit aikaansaada sähköiskun vaaran.
- i TV-virittimen kotelossa olevat reiät on varattu tuuletusta varten. Ylikuumenemisen estämiseksi näitä räisitä<br>Käyttämistä vuoteessa, sohvalla, matolla tai muulla pehmeällä pinnalla, koska näin tekemällä kotelossa olevat t
- 
- l **Antennin Asentaminen** Ulkopuolista antennijärjestelmää asennettaessa tulee noudattaa äärimmäistä varovaisuutta, ettet kosketa sellaisia
- sähkölinjoja tai piirejä, koska kosketus niihin saattaa olla kohtalokasta. l **Ulkopuolisen Antennin Maadoittaminen** Jos ulkopuolinen antenni kytketään tuotteeseen, varmista että antennijärjestelmä on maadoitettu niin tarjotaksesi jonkun suojauksen jännitepiikkejä ja muodostuneita staattisia varauksia vastaan. Kansallisen sähkökoodin ANSI/NFPA nro 70:n pykälä<br>810.21 tarjoaa oikeita tietoja, jotka koskevat maston ja tukirakenteen maadoit
- maadoitusjohtimien kokoa, antennin purkuyksikön sijaintia, maadoituselektrodien liittämistä, ja maadoituselektrodin vaatimuksia.<br>I **Varoitus käyttäjille/asentajille Norjassa** Norjassa on olemassa vaarallisen tilanteen ma koaksiaalikaapelin vaipan ja paikallisen laitteen maan välillä (tyypillisesti maadoitettu PC-järjestelmän maadoitettuun runkoon). Jotta vältetään<br>vahingonvaarat antennin/kaapelin tuloliitännän TV-viritinkortista kaapelin j
- mukaan).<br>1 Huomautus CATV-järjestelmän Asentajalle Tämä muistutus on tarkoitettu kiinnittämään CATV-järjestelmän asentajan huomiota osaan 820.93<br>1 kansallisessa sähkökoodissa (National Electric Code) ANSI/NFPA 70:2005 (U

### **Esimerkki antennin maadoituksesta**

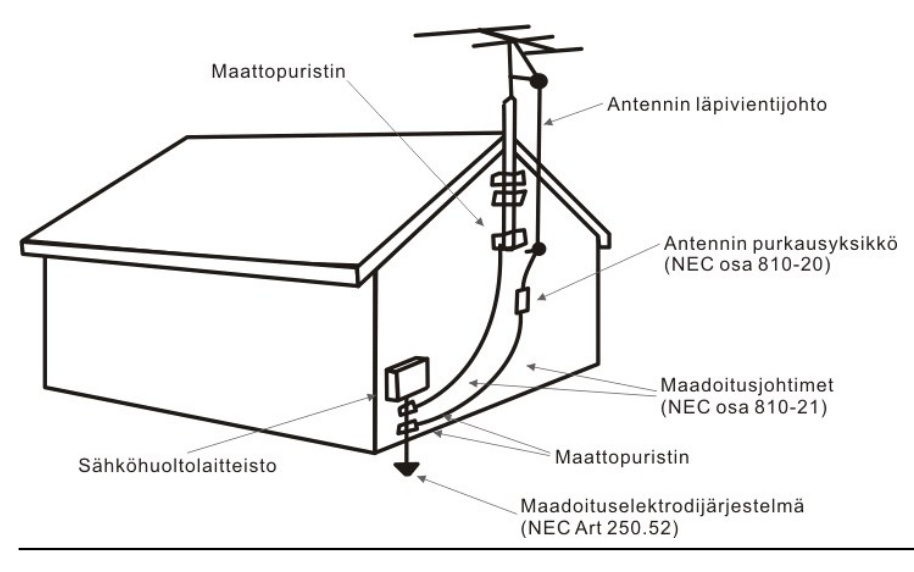

# **Ympäristöhuomioita**

### **Sähkö- ja elektroniikkaromu (WEEE) -direktiivi**

Euroopan unionissa tämä merkki tarkoittaa, että tätä tuotetta ei tulisi hävittää kotitalousjätteiden mukana. Se tulisi viedä sopivaan paikkaan kierrätystä varten. Lisätietoja tämän tuotteen kierrätyksestä maassasi löydät osoitteesta www.

<span id="page-4-0"></span>[Takaisin Sisältö](file:///C:/data/Acc/P121918/fi/UG/index.htm)-sivulle

# **Asetukset: Dell™ Internal PCIe PAL/SECAM/DVB-T Desktop TV-viritin**

VAROITUS: Sammuta tietokoneesi ja irrota virtajohdon liitin estääksesi kaikki henkilö- tai laitevahingot.

# **Dell™ Internal PCIe PAL/SECAM/DVB-T Desktop TV-virittimen tuloliitännät**

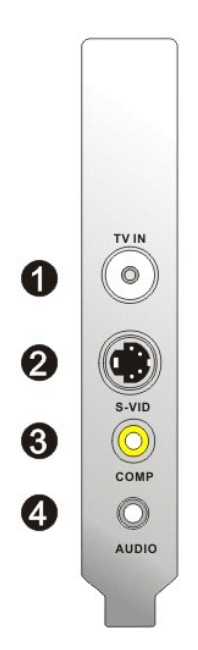

- 1. Analoginen TV-antenni/CATV/DVB-T (koaksiaalivaste)-liitäntä<br>2. S-Video In -liitäntä<br>3. Kompsiitti In -liitäntä<br>4. Audio In -liitäntä
- 
- 

# **TV-kaapelin liittäminen Dell Internal PCIe PAL/SECAM/DVB-T Desktop TV-virittimeen**

Käytä allaolevaa kaaviota liittäessäsi koaksiaali-TV-kaapelin Dell Internal PCIe PAL/SECAM/DVB-T Desktop TV-virittimeen.

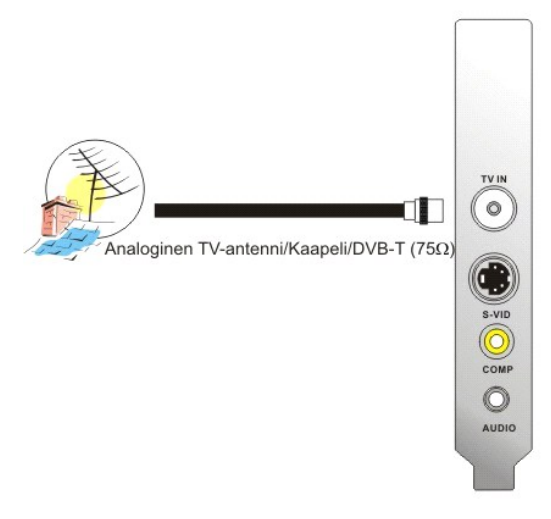

1. Koaksiaaliliitännän sijoitus Dell Internal PCIe PAL/SECAM/DVB-T Desktop TV-viritinkorttiin

# **Muiden laitteiden liittäminen**

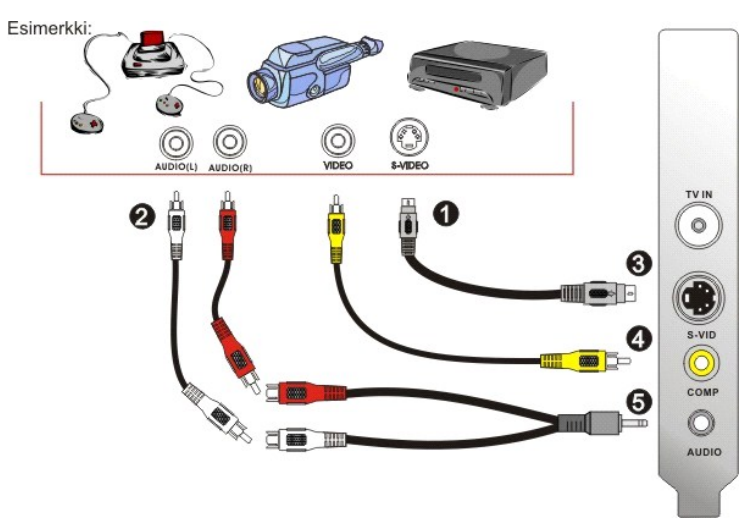

- 
- 
- 
- 1. S-Video- tai komposiitti-videokaapelit (eivät sisälly toimitukseen)<br>2. RCA-liittimet ja jatkokaapelit (eivät sisälly toimitukseen)<br>3. S-Video-liitäntä<br>4. Kompsiitti In-liitäntä<br>5. Audio-kaapeli- (ei sisälly toimitukseen

# <span id="page-6-0"></span>**Vianhaku: Dell™ Internal PCIe PAL/SECAM/DVB-T Desktop TV-virittimen käyttöohje**

[Yleisiä ongelmia ja ratkaisuja](#page-6-1)

[Ohjeiden saaminen](#page-6-2)

# <span id="page-6-1"></span>**Yleisiä ongelmia ja ratkaisuja**

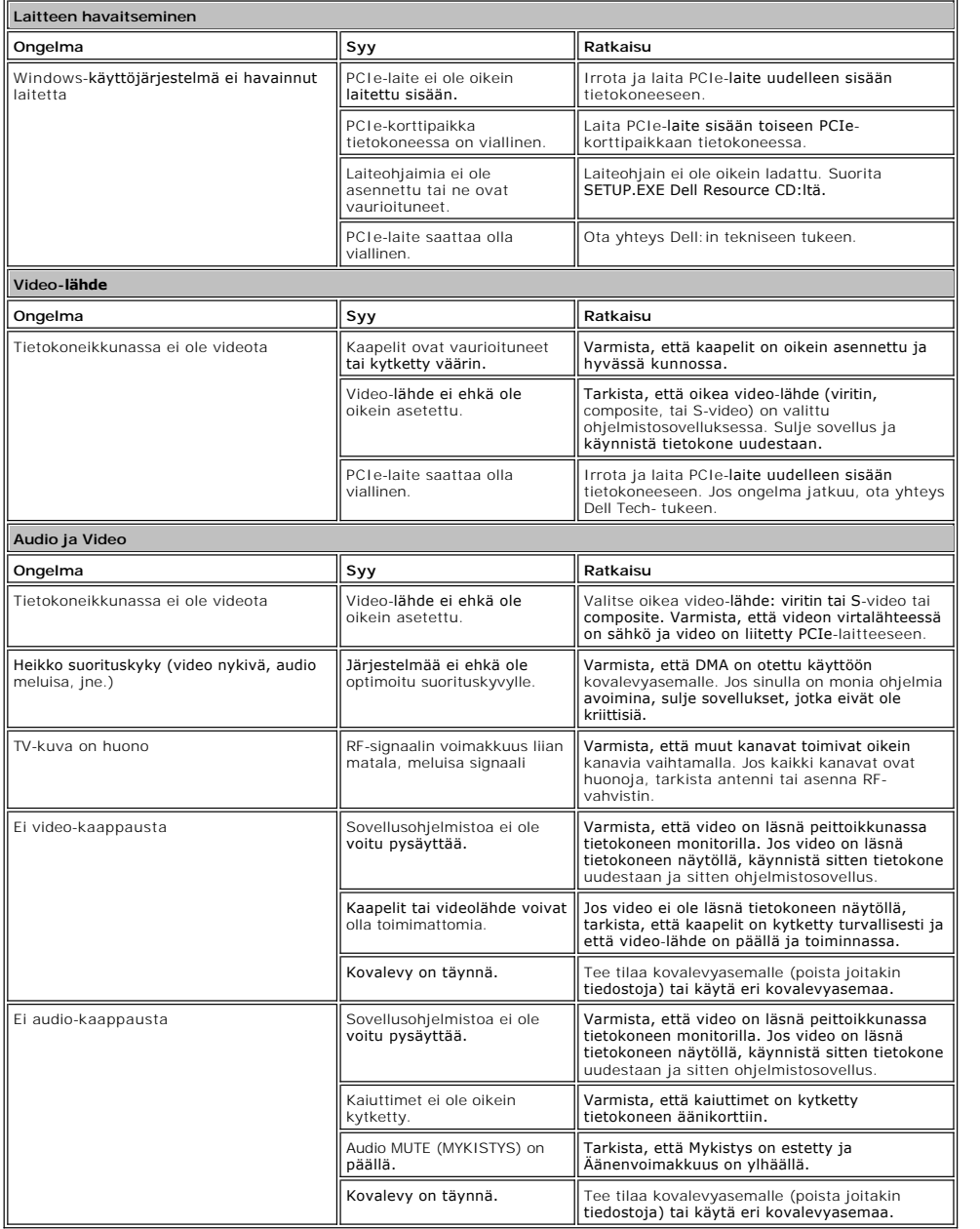

# <span id="page-6-2"></span>**Ohjeiden saaminen**

Jos tässä dokumentissa olevat vianhakumenetelmät eivät ratkaise ongelmaa, ota yhteys Dell:iin teknistä tukea varten vierailemalla sivulla<br><u>http://www.support.dell.com</u> tai soittamalla numeroon 1-800-BUY-DELL.